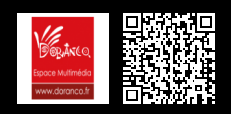

# **INTÉGRATION HTML5/CSS3 : CRÉATION DE PAGES WEB 2000 € HT** (tarif inter) | REF : DÉV15

TARIF SPÉCIAL : particuliers et demandeurs d'emploi

Apprendre à coder des pages simples en HTML5 et utiliser les styles CSS3. Mettre en œuvre un site web.

### **PROGRAMME**

#### Introduction

- Qu'est-ce que le HTML et le CSS ?.
- Exemple de réalisations avec le HTML/CSS.
- Historique.

Versions, comptabilité, normes, accessibilité

- Les différentes versions.
- Assurer la compatibilité avec les navigateurs.
- Standards et respect des normes du W3C.
- Référencement et accessibilité.

### Structure HTML

- Editeur de texte.
- Eléments de base d'une page.
- Informations de la page.
- Structure du contenu: Div, texte, liens.
- Images, listes, formulaires, médias.

### Le CSS

- Où mettre le CSS ?.
- Les pseudo-classes et pseudo-éléments.
- Positionnements.
- Transformations et animations CSS.

#### Mise en page CSS

- Police de caractère personnalisée.
- Police web.
- Couleurs, bordure, ombre, fond, dégradé.

#### Media-Queries

- Media-querie dans le head.
- Media querie dans une feuille de style d'importation.

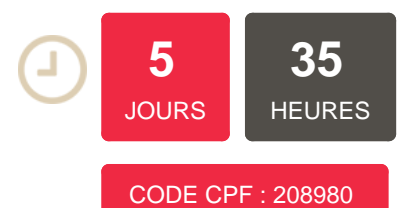

# **OBJECTIFS**

Pouvoir augmenter l'interactivité ou les fonctionnalités des pages Web Acquérir la capacité d'aborder les bases de ce langage multiplateforme Réaliser des applications utiles

# **PUBLIC | PRÉREQUIS**

### PUBLIC

Développeurs web, intégrateurs, webmasters, webdesigners, développeurs front end, intégrateurs souhaitant mettre à jour leurs connaissances

### PRÉREQUIS

Avoir des notions en technologie du Web, du design et connaissance de l'environnement Windows

# **INFOS PRATIQUES**

**HORAIRES DE LA FORMATION** de 9 h 00 à 12 h 30 et de 13 h 30 à 17 h 00 **MÉTHODOLOGIE**

**PÉDAGOGIQUE** Théorie | Cas pratiques | Synthèse

appréciation des résultats

**MODALITÉS D'ÉVALUATION** Évaluation qualitative des acquis tout au long de la formation et

### **DATES ET LIEUX**

**Aucune session ouverte**

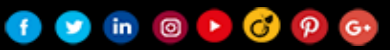